## Поштовани,

Регулаторна агенција за електронске комуникације и поштанске услуге (РАТЕЛ), као Национални ЦЕРТ, организује "Националну сајбер конференцију 2022", под слоганом "Будимо сајбер свесни", којом се обележава октобар као међународни месец информационе безбедности.

"Национална сајбер конференција 2022" одржаће се 31. октобра 2022. године, у хотелу Метропол, Булевар краља Александра 69, у Београду. Конференција ће се одржати у хибридном формату, за праћење уживо или онлајн можете се регистровати овде.

Кампањом "Будимо сајбер свесни" указујемо на важност информационе безбедности у свим сегментима живота и друштва. Превенција и заштита од сајбер напада постижу се применом мера заштите, нарочито оператора ИКТ система од посебног значаја чије је функционисање од велике важности за Републику Србију. Стално унапређење знања и вештина, али и одржавање сарадње и размена информација су неопходни предуслови за одбрану од сајбер претњи.

На конференцији ће бити презентована актуелна дешавања у сајбер простору, начини унапређења сарадње и размене информација о сајбер претњама, заштита критичне информационе инфраструктуре, као и значај јавно-приватног партнерства у овој динамичној области. У прилогу је агенда.

Заједничко настоіање за изградњу саібер отпорности захтева интеграцију информационе безбедности у шире развојне стратегије која подразумева одрживу финансијску и оперативну посвећеност изградњи институционалних, регулаторних и техничких капацитета.

Циљ конференције је јачање информационе безбедности, које подразумева стално унапређење оперативних капацитета за превенцију и заштиту од сајбер напада, али и јачање свести о значају информационе безбедности.

С поштовањем,

Национални ЦЕРТ

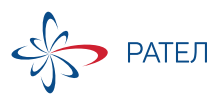

#BudimoSajberSvesni

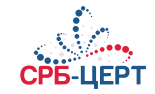